# Tired of Migration? Time for some REST …

Alexa Torchynowycz Systems and Cataloging Librarian Davidson College SUNYLA Midwinter 2020

APIs

## Background

# Migrated June 2019

# Post Migration Cleanup

# API Solution

## Quick API Overview

- REST = Representational State Transfer
- API = Application Programming Interface
- API key = unique, holds permissions and grants access
- Get, Put, Post, Delete methods
- https://api-

na.hosted.exlibrisgroup.com/almaws/v1/bibs/MMSIDH ERE/holdings?apikey=YOURUNIQUEAPIKEYHERE

- Used throughout Alma/Primo and many Ex Libris products
- You probably have used or are already using APIs

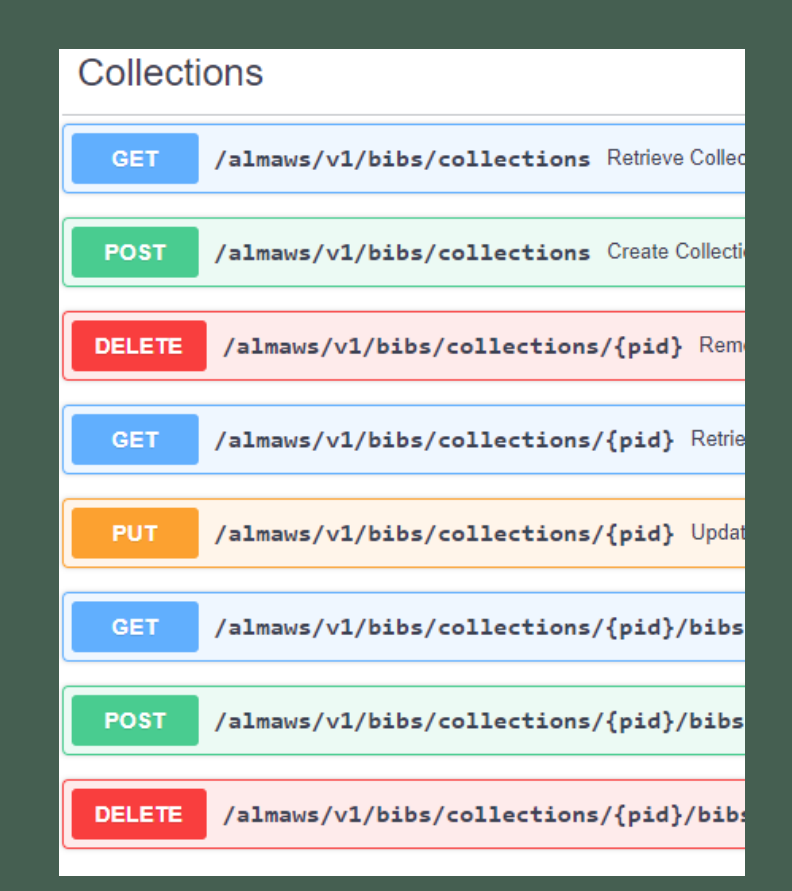

```
"bib data": {
  "mms id": "991024736889705716",
  "title": "Frankenstein : the rock opera /",
  "author": "Greenlee, Jon.",
  "issn": null,
  "isbn": null.
  "complete edition": "",
  "network number": [
    "(OCoLC) 1078399510",
    " (NcDaD) 1078399510-01dcoll inst"
  \mathbf{1}"place of publication": "[Minneapolis, MN] :",
  "date of publication": "[2003]",
  "publisher const": "Frankenstein the Rock Opera",
  "link": "https://api-na.hosted.exlibrisgroup.com/almaws/vl/bibs/991024736889705716'
\mathbf{F}"holding data": {
  "holding id": "22101719840005716",
  "call number type": {
    "value": "0",
    "desc": "Library of Congress classification"
  Η,
  "call number": "M1500 .F7 2004",
  "accession number": "",
  "copy id": "",
  "in temp location": false,
  "temp library": {
    "value": null,
    "desc": null
  Ъ,
  "temp location":
    "value": null,
    "desc": null
  Ъ,
  "temp call number type": {
    "value": """""desc": null
  Υ.
  "temp call number": "",
  "temp policy": {
    ^{\prime\prime}value": "".
    "desc": null
  Ъ,
  "link": "https://api-na.hosted.exlibrisgroup.com/almaws/vl/bibs/991024736889705716/holdings/22101719840005716
Η,
"item data": {
  "pid": "23101719830005716",
  "barcode": "0207504760902",
  "creation date": "2019-05-272",
  "modification date": "2019-05-272",
  "base status": {
    "value": "1","desc": "Item in place"
```
## BIB API

### Allows access to:

- Bibs
- Holdings
- Items
- Portfolios
- Loans
- Requests
- Collections (Digital and Electronic)
- Representations
- Reminders
- Authorities

## Tools Used

# Alma Enumerator

# The Update Script

## Alma Enumerator

◦ "A set of Python scripts to update enumeration and chronology information in Alma"

- Developed by Wesley Teal for Wartburg College library's 2016 migration
- Volume designation was migrated to Description field in the Item record
- Causes issues in display of availability in Alma and Primo

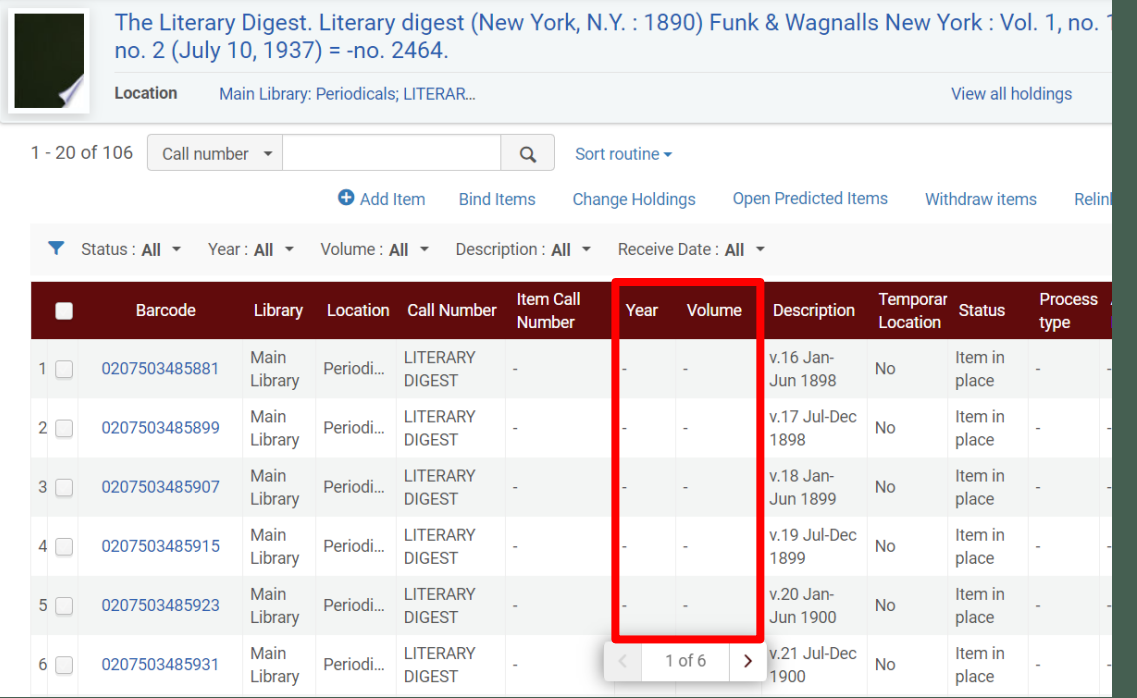

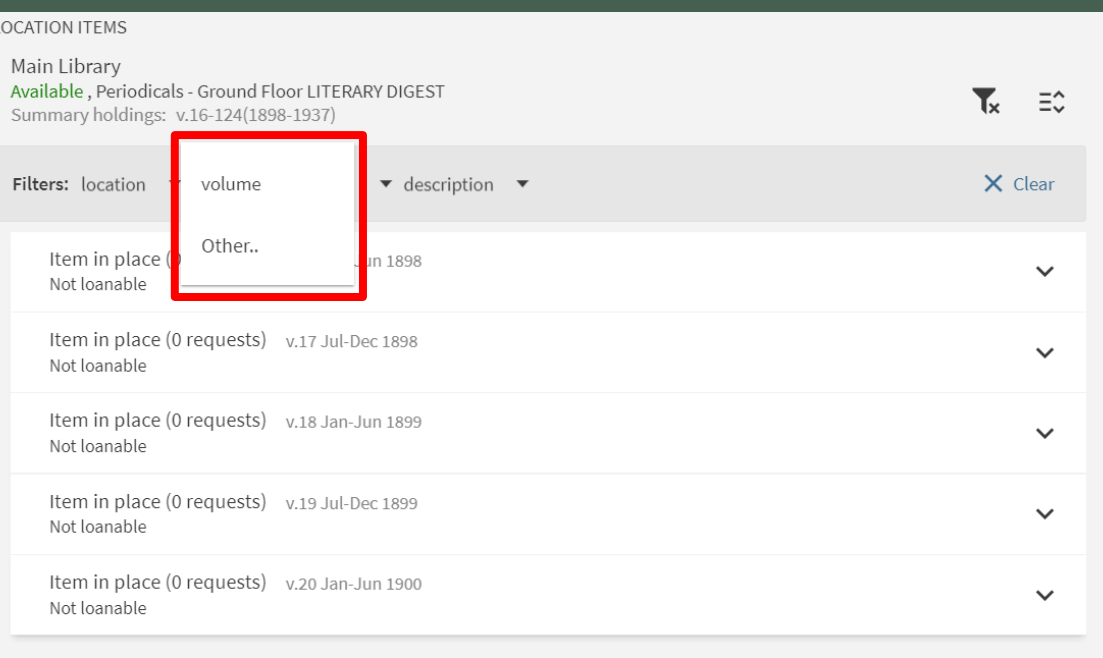

**SHOW MORE ITEMS** 

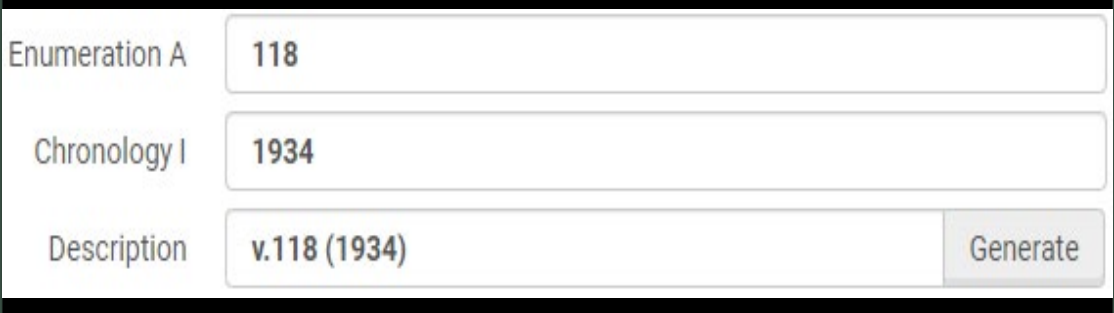

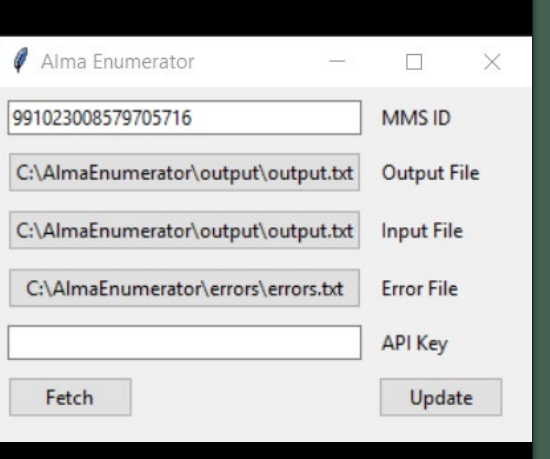

## Alma Enumerator

- Uses MMS ID to call item data
- Takes data in Description field, parses out enumeration and chronology and applies them to the corresponding fields
- Can be used with an individual MMS ID or in bulk with a text file of MMS IDs
- Need minimal understanding of Python in order to edit/run

## The Update Script'

- Developed by Nazzareno Bedini at University of Pisa
- PHP script originally written to update call numbers
- Can be modified to change ANY field in Bib API
- Uses CSV file as input

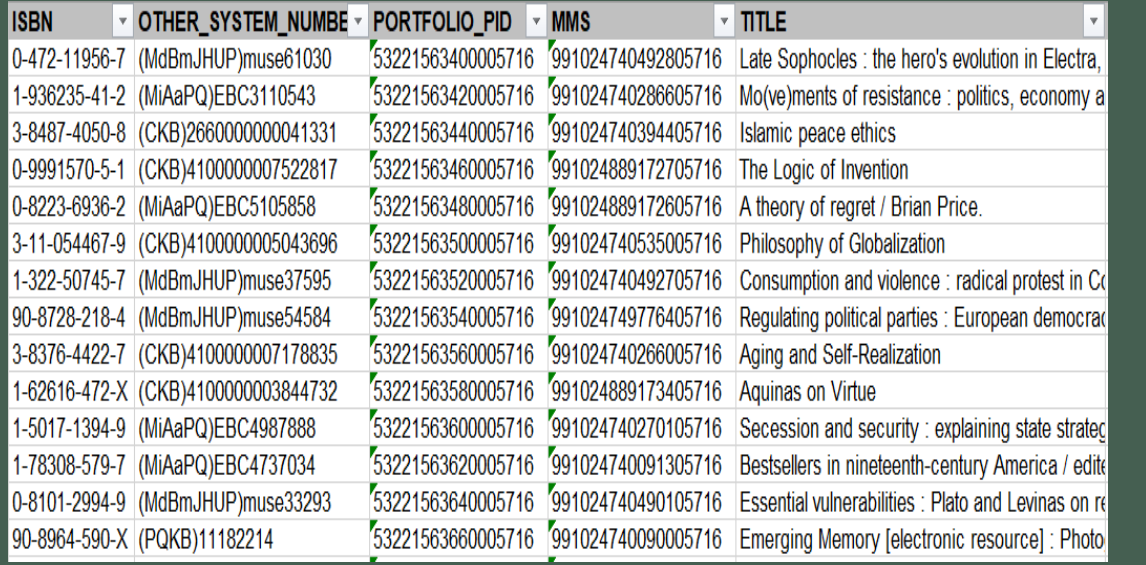

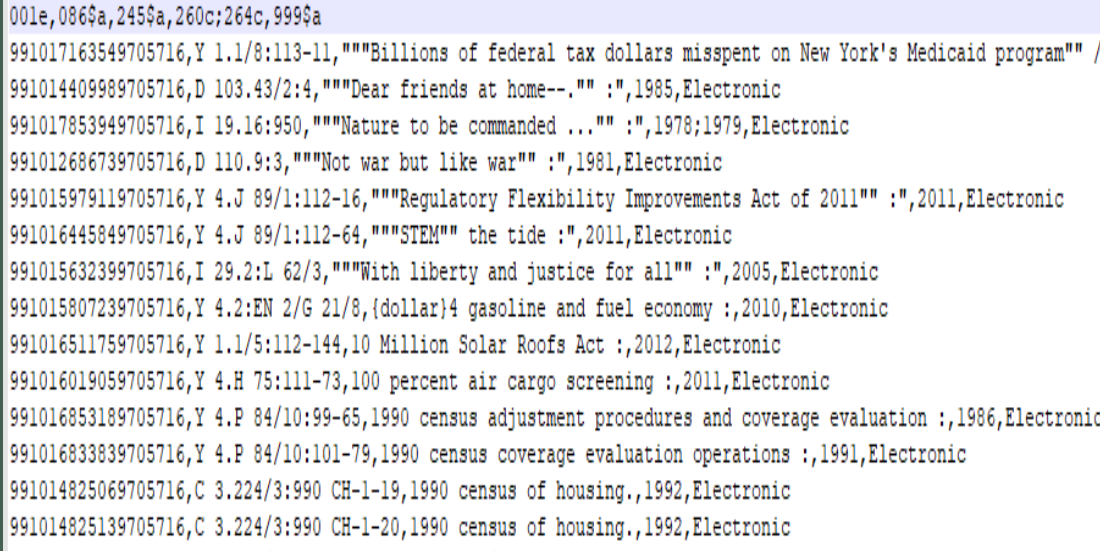

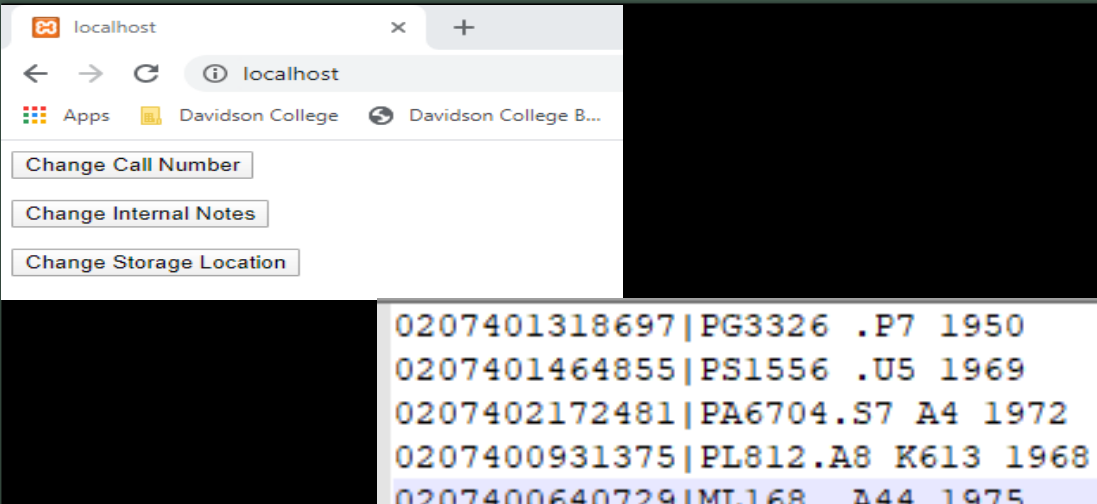

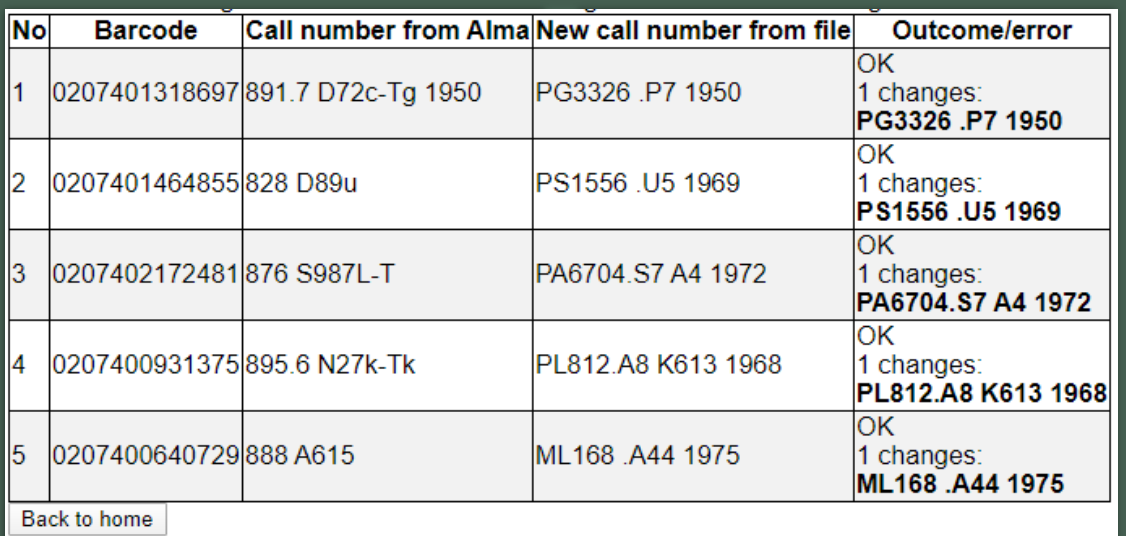

## The Update Script

- Call number script for conversion of Dewey collection
- Added storage locations for our Rare Books
- Cleaning up and adding Internal Notes for withdrawn materials
- Need a web server environment (Apache) and some knowledge of PHP

### grima

grima - whispering into alma's ear with APIs

#### View On GitHub

This project is maintained by zemkat

### grima

Welcome to Grima, the library that makes it easy to work with Alma using APIs. Check out the documentation to learn how to set up grima or try some of the grimas below:

#### Display or Print records

- PrintBib display bib record in printable web page
- PrintHolding display holding record in printable web page
- . PrintHoldingsFromBarcode display holding record in printable web page using barcode as identifier
- · Hierarchy view bib/mfhds/items in hierarchy view
- ResolveLink resolve a link in Alma/Primo window
- ShowltemsFromHoldings display all items from a holding record

#### **Edit Records**

- . InsertOcIcNo insert OCLC number into 035
- . Boundwith create boundwith in Alma using bib 501/774, holding 014
- RemoveTempLocation remove temporary location from item
- AddInternalNote add internal note 1 to an item record
- MarkImportTemporaryLocation mark items from an import job as being in a temporary location
- AppendToNoteOnSet add a note to every item in a set, appending if there is already a note there
- ChangeCallNumberClassification change the classification of a call number

#### Edit Item Records

- Change Location change the location of the item
- Change Storage Location ID change the storage location ID for the item
- Change Internal Note change any internal note of the item
- View Xml Item Barcode view Item record as Item object XML using barcode as identifier

- Developed by Kathryn Lybarger at University of Kentucky
- "Used to speed up various cataloging tasks in Alma"
- PHP scripts run from web server

```
?php
```

```
equire once("../grima-lib.php");
```

```
lass ChangeLocation extends GrimaTask {
```

```
function do_task() {
            $item = new Item();$item->loadFromAlmaBarcode($this['barcode']);
            $item['location'] = $this['location'];$item['location_code'] = $this['location_code'];
            $item - >updateAlma();
function print success() {
            GrimaTask::call('ViewXmlItemBarcode', array('barcode' =)
```
hangeLocation::RunIt();

### **Grima: Change Item Location**

#### **Item Location**

New Item Location...

#### **Item Location Code**

New Item Location Code...

#### **Barcode**

Barcode of item to modify...

#### Submit

- Grimas can be easily written
- Can be used for day-to-day work
- Works alongside Alma
- Movement of materials between several locations in Archives and Special Collections
- Need knowledge of PHP, XML, web server environment

## Resources

### Alma Enumerator

- <https://journal.code4lib.org/articles/13947>
- [https://github.com/wtee/alma\\_enumerator](https://github.com/wtee/alma_enumerator)

### The Update Script

- [https://developers.exlibrisgroup.com/blog/using-alma-bib-api-in-order-to-retrieve-and](https://developers.exlibrisgroup.com/blog/using-alma-bib-api-in-order-to-retrieve-and-update-call-numbers/)update-call-numbers/
- <https://www.youtube.com/watch?v=gErB3unoa5I>

- <https://works.bepress.com/kathrynlybarger/40/>
- <https://github.com/zemkat/grima>

# THANK YOU!

Now get some rest! altorchynowycz@davidson.edu